**PASO 0 2**

**PASO** 

**0 3**

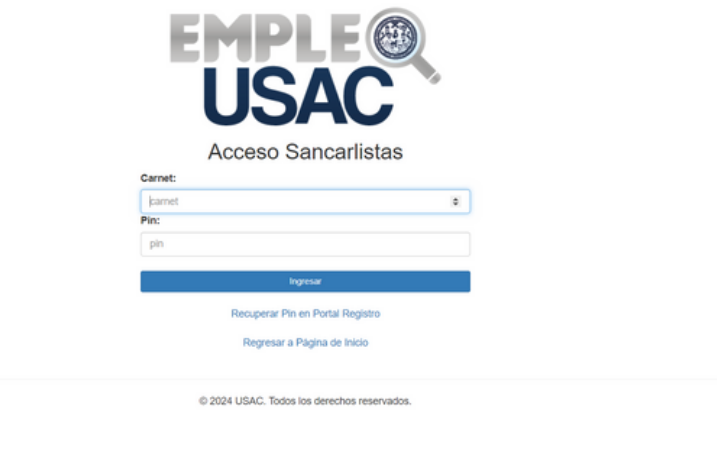

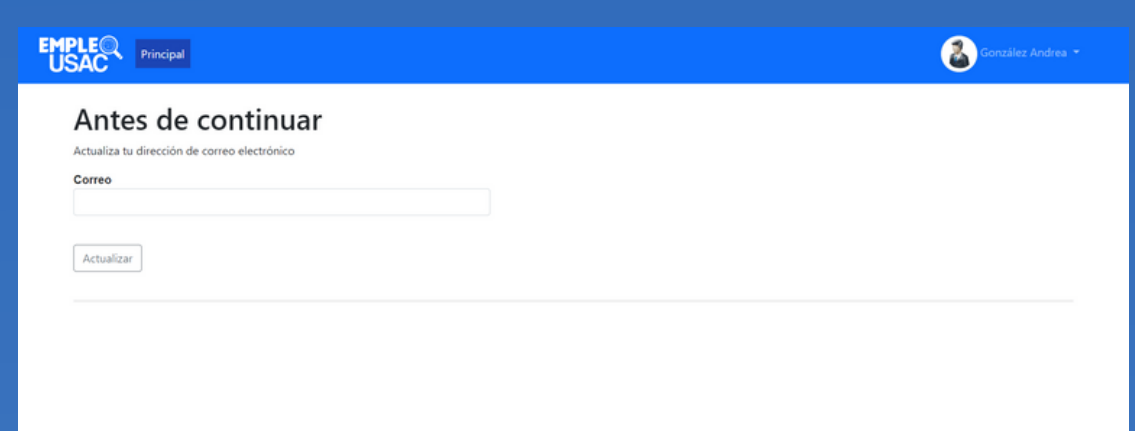

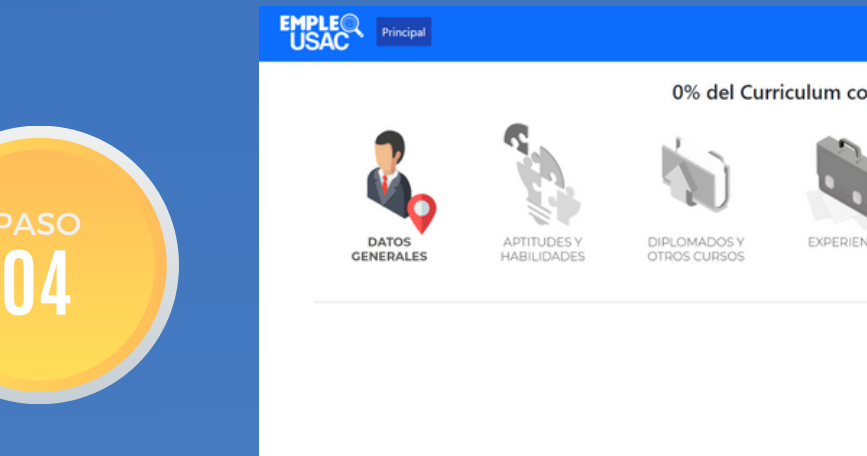

 $\bullet$ 0% del Curriculum completado **EXPERIENCL COMPETENCIAS OUSAC** Universidad de San Carlos de Guate DGF-Depto. de Procesamiento de Datos

**Posteriormente deberás c o m ple t a r t o d a la información solicitada p a r a que podamos activar tu usuario y así lograrás** visualizar y aplicar a ofertas laborales.

**R e g ís t r a t e c o n t u n ú m e r o d e c a r n e t y t u P I N . S i n o**

módulo

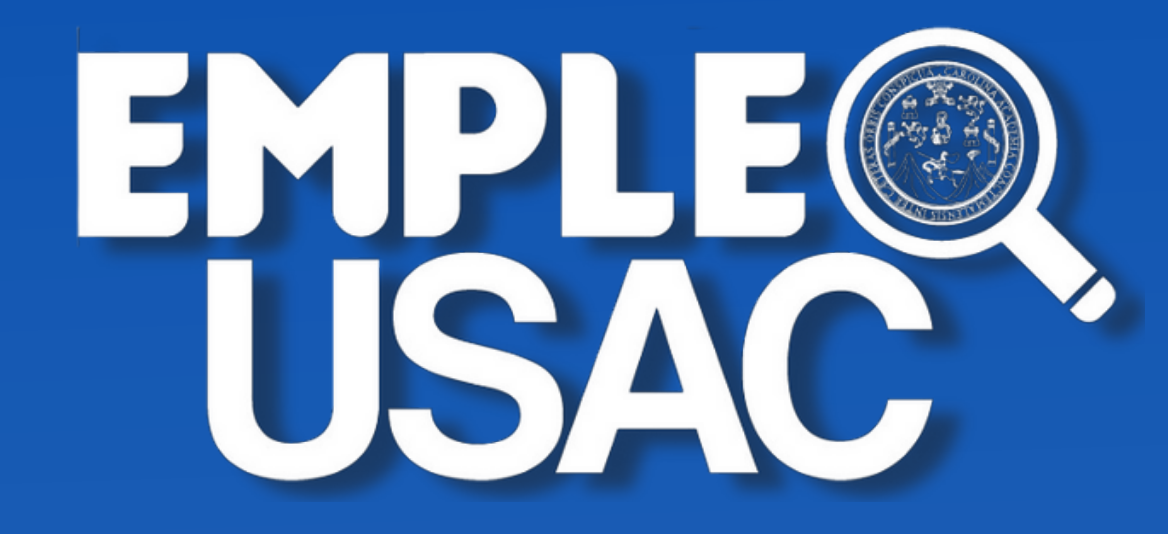

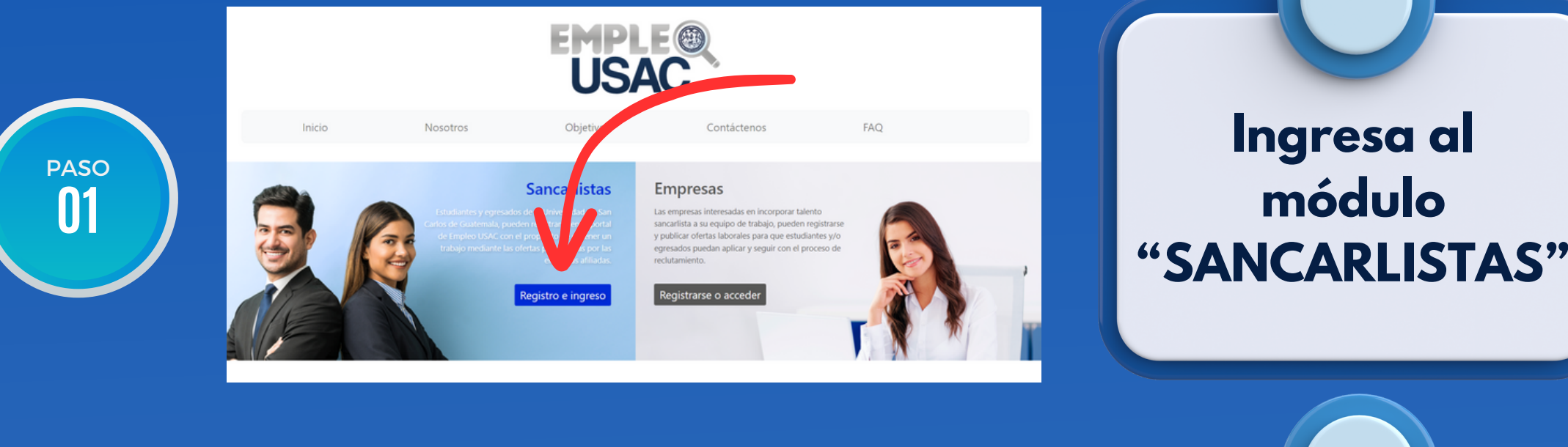

**A l i n g r e s a r , deberás registrar t u c o r r e o e l e c t r ó n i c o .**

Universidad de San Carlos de Guater DGF-Depto. de Procesamiento de Datos

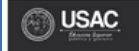

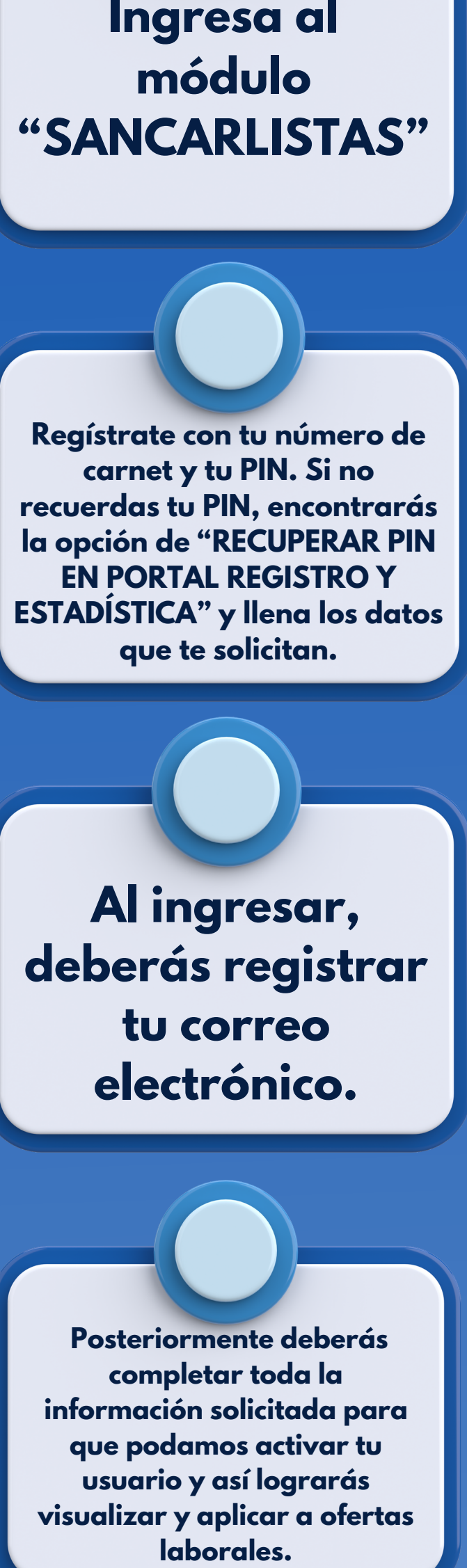